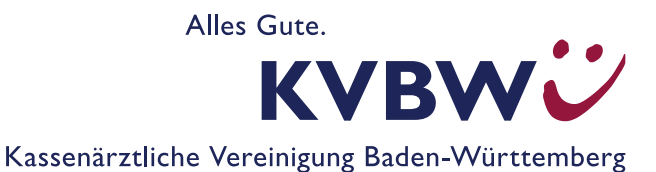

Kassenärztliche Vereinigung Baden-Württemberg Bezirksdirektion Karlsruhe Geschäftsbereich Service und Beratung Sachgebiet E-Services Technischer Support Mitgliederportal und Online-Dienste **Absender/Stempel** 

**Absenden per E-Mail**

Tel. 0711 7875-3555 Mo – Fr: 8 – 16 Uhr | Fax 0711 7875-483777 | mitgliederportal@kvbawue.de

## **Rückfrageformular KV-Ident Plus**

Beantworten Sie uns bitte einige Fragen vorab, damit wir Ihre Anfrage gezielt bearbeiten können.

## **Problembeschreibung bzw. Fragen:**

## **Zusätzliche Informationen:**

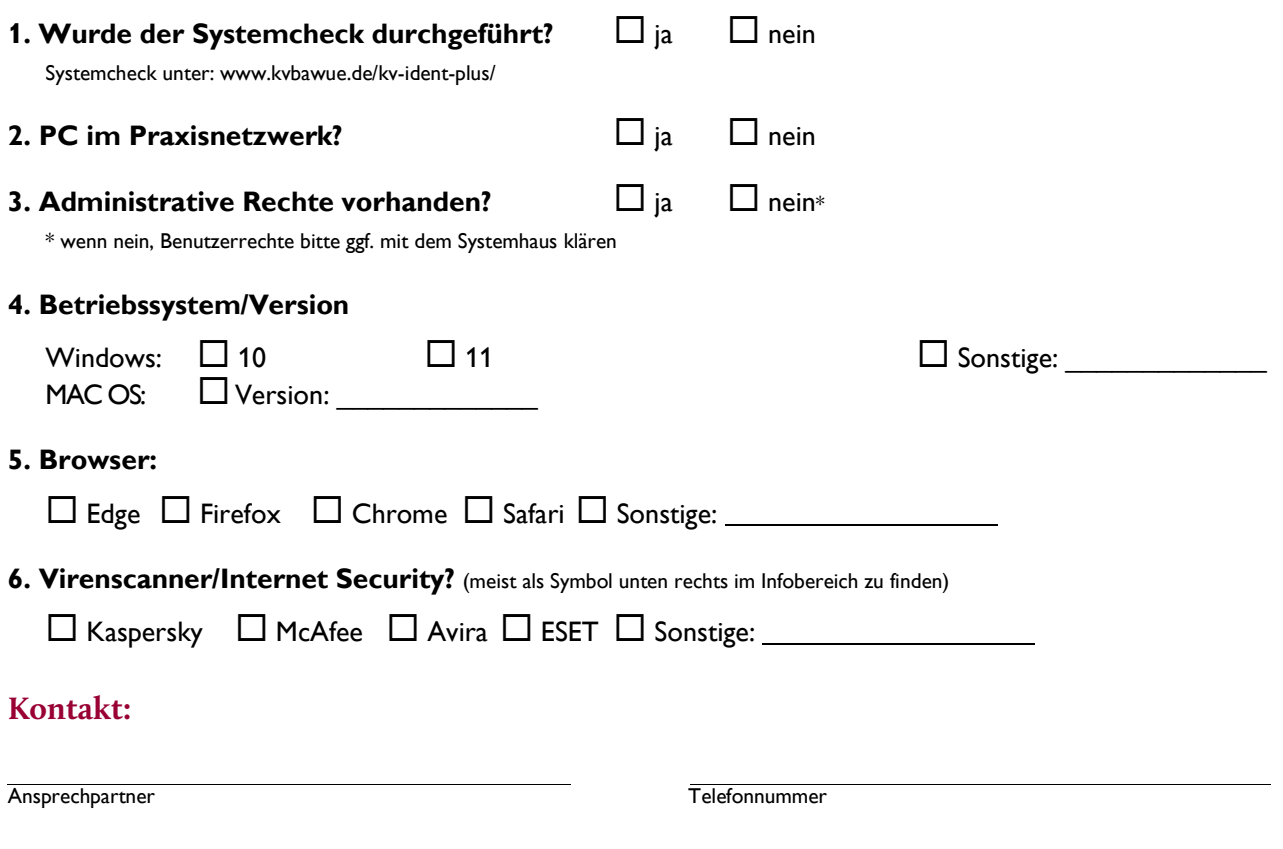